## Fondamenti di Informatica LB

## Esercitazione su *interfacce ed eccezioni*

## – Controllo degli accessi ad una zona a traffico limitato –

Riutilizzando le classi sviluppate nella esercitazione precedente (Garage) si vuole realizzare una applicazione per il controllo degli accessi al centro storico di una città, ai soli veicoli a motore che siano ecologici.

Si estendano le classi Automobile, Furgone e Motocicletta in modo da poter categorizzare tali veicoli come ecologici o meno e poterne reperire informazioni come targa e nome e cognome del proprietario per una eventuale multa e le informazioni che caratterizzano il veicolo.

Si realizzi poi una classe ControlloAccessi che esponga un'operazione di controllo dei requisiti di accesso per un determinato veicolo (metodo che prende in input un veicolo e ritorna un valore booleano che indica se ha effettivamente diritto ad accedere o meno). In particolare:

- una motocicletta rispetta i criteri ecologici se è equipaggiata con il catalizzatore alla marmitta e se gli iniettori sono di tipo "E45";
- una automobile è conforme alle norme ecologiche nei centri urbani se ha una catalizzazione di tipo "Euro4";
- un furgone rispetta i criteri ecologici se ha una catalizzazione di tipo "Euro4" con alimentazione di tipo "Diesel" oppure se ha una catalizzazione di tipo "Euro3" con alimentazione di tipo "Benzina Verde".

La classe ControlloAccessi dovrà inoltre un'operazione per la compilazione del verbale di multa per un veicolo (metodo che prende in input un veicolo e ritorna la stringa del verbale di multa contenente nome e cognome del proprietario e targa del veicolo; si pensi all'eventualità di lanciare un'eccezione nel caso in cui il veicolo passato in input sia ecologico e quindi autorizzato ad accedere).

Si valuti eventualmente la possibilità di realizzare le due operazioni descritte della classe ControlloAccessi, come metodi statici.

Si realizzi poi una classe eseguibile MainControlloAccessi in cui si simulano una serie di accessi al centro storico, prendendo in input i dati di vari tipi veicoli caratterizzati dal punto di vista ecologico e passando gli oggetti che si costruiscono da essi alla classe ControlloAccessi, per controllare l'autorizzazione ad accedere ed in caso negativo si richieda e si stampi a video il verbale di multa conseguente.

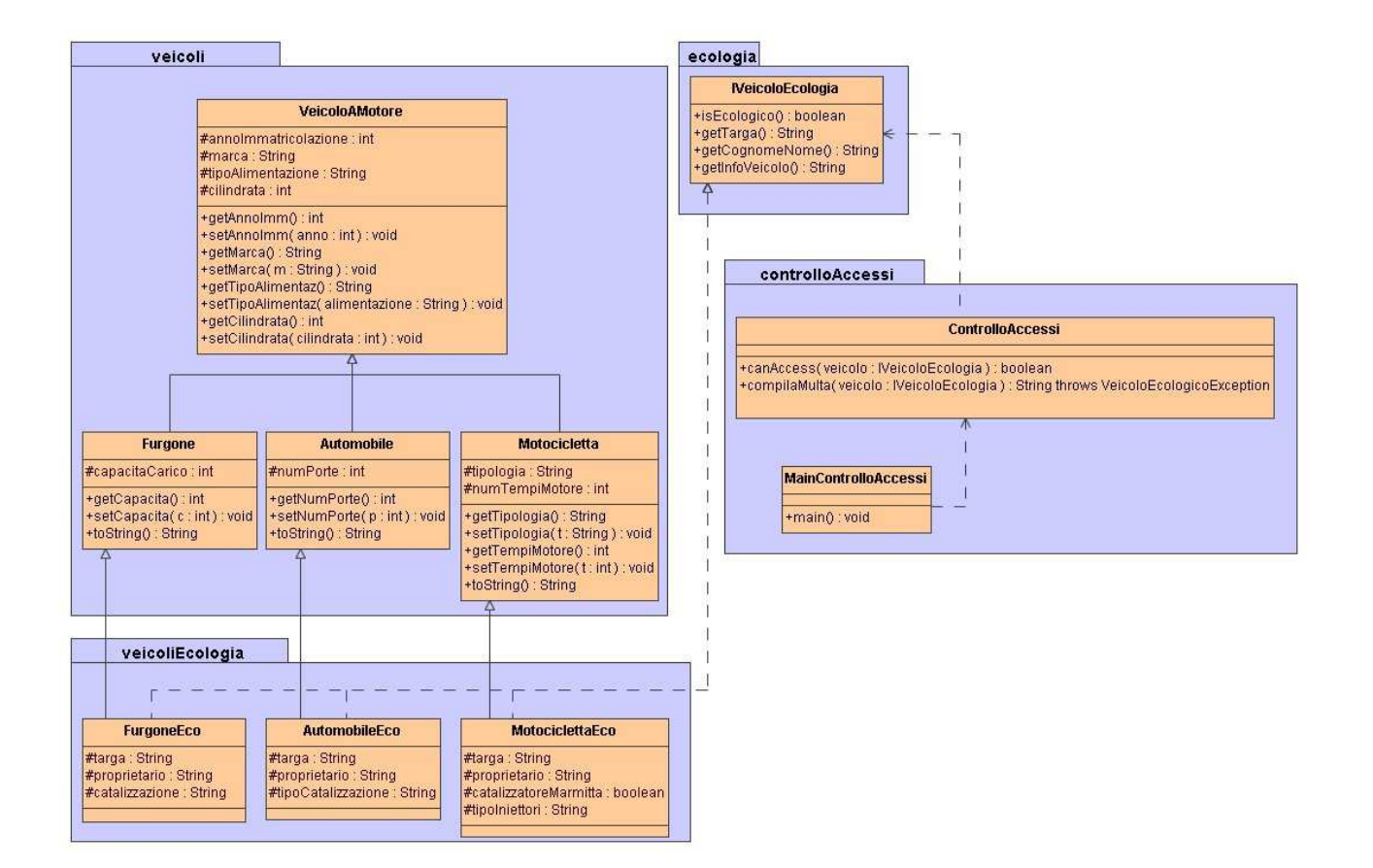